#### ars technica

#### Stealthy malware targeting air-gapped PCs leaves no trace of infection

Researchers discover "self-protecting" trojan circulating in the wild.

by Dan Goodin - Mar 24, 2016 5:00pm CDT

Researchers have discovered highly stealthy malware that can infect computers not connected to the Internet and leaves no evidence on the computers it compromises.

USB Thief gets its name because it spreads on USB thumb and hard drives and steals huge volumes of data once it has taken hold. Unlike previously discovered USB-born malware, it uses a series of novel techniques to bind itself to its host drive to ensure it can't easily be copied and analyzed. It uses a multi-staged encryption scheme that derives its key from the device ID of the USB drive. A chain of loader files also contains a list of file names that are unique to every instance of the malware. Some of the file names are based on the precise file content and the time the file was created. As a result, the malware won't execute if the files are moved to a drive other than the one chosen by the original

developers.

Gardoň wrote:

It was quite challenging to analyze this malware because we had no access to any malicious USB device. Moreover, we had no dropper, so we could not create a suitably afflicted USB drive under controlled conditions for further analysis.

Only the submitted files can be analyzed, so the unique device ID had to be brute-forced and combined with common USB disk properties. Moreover, after successful decryption of the malware files, we had to find out the right order of the executables and configuration files, because the file copying process to get the samples to us had changed the file creation timestamp on the samples.

#### **IST STAGE LOADER** executed from USB? USB writeable? SHAS12(IST STAGE LOADER® **2ND STAGE LOADER** correct parent? **SHAS12(1ST CONFIGURATION F 3RD STAGE LOADER** AV running? **SHAS12(2ND CONFIGURATION I PAYLOAD**

data-stealing

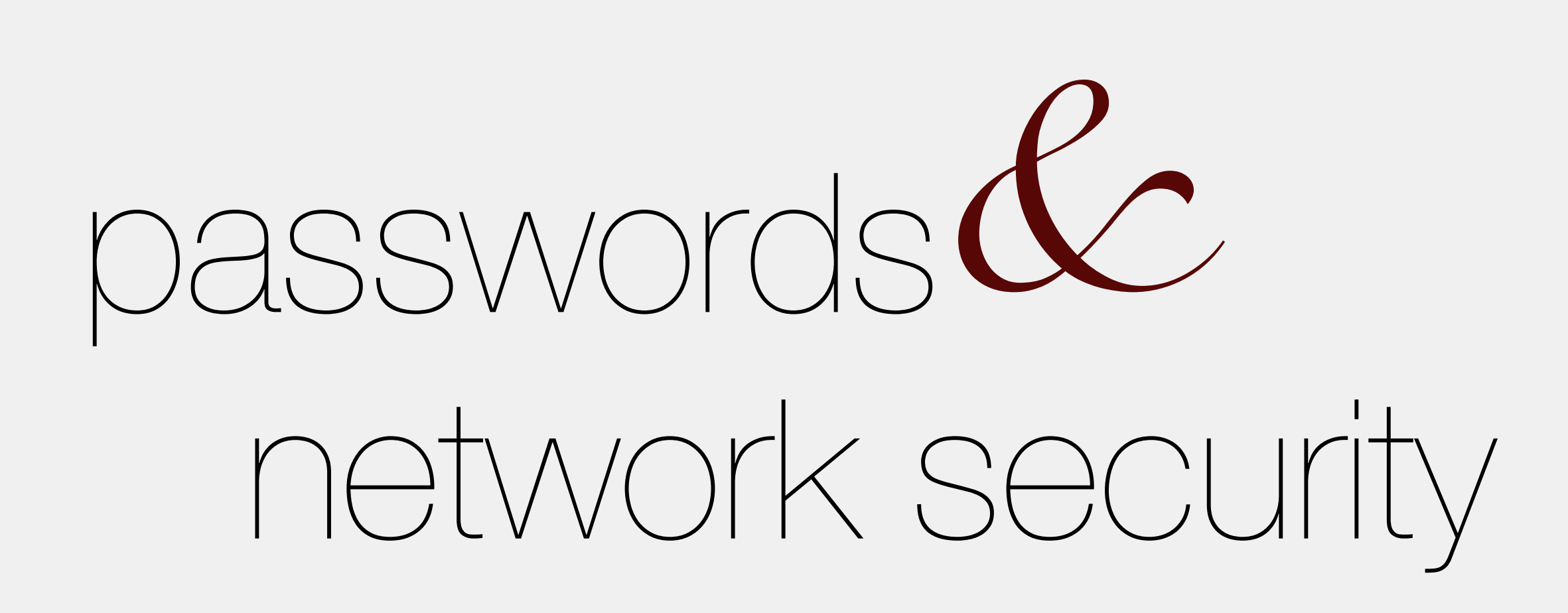

 $C_1 \cap C_2 \neq 0$ adam everspaugh Computer security ace@cs.wisc.edu

# today

- Passwords  $*$
- Network security intro  $*$ 
	- / Ethernet, MAC, ARP, WiFi

*pa*s*words*

### pw use cases

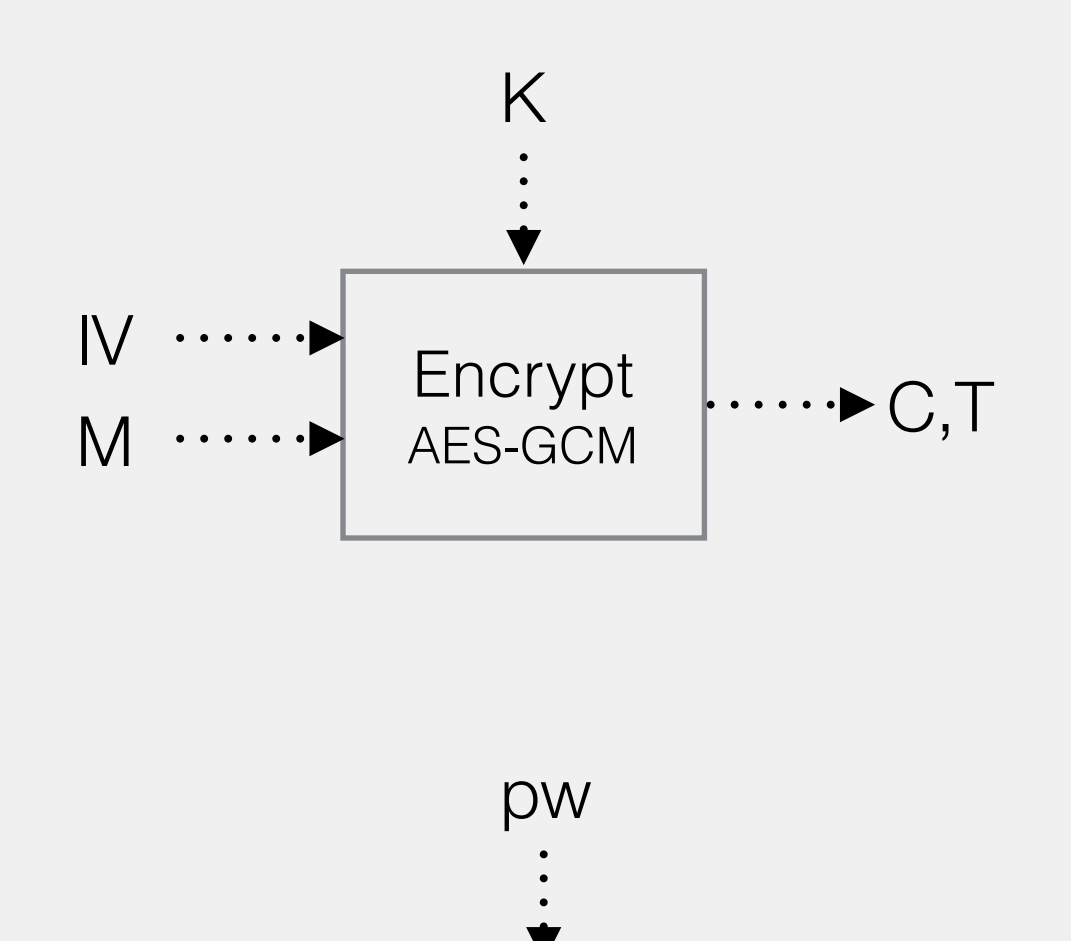

**Encrypt** 

IV

M

AES-GCM

Create account: username,pw

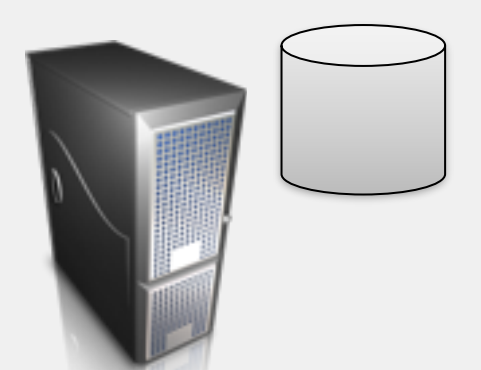

[server, desktop, or web service]

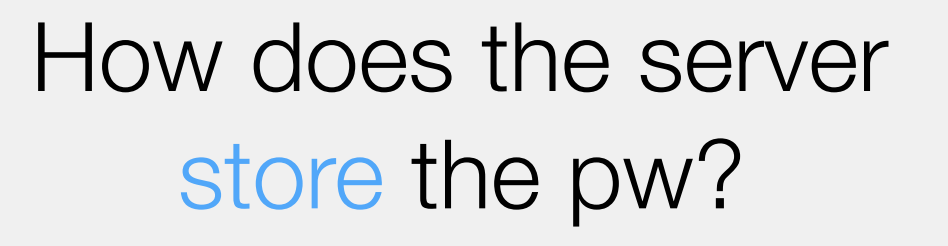

Password-based symmetric encryption

 $\cdot$  C, T

#### [password-based key derivation function]

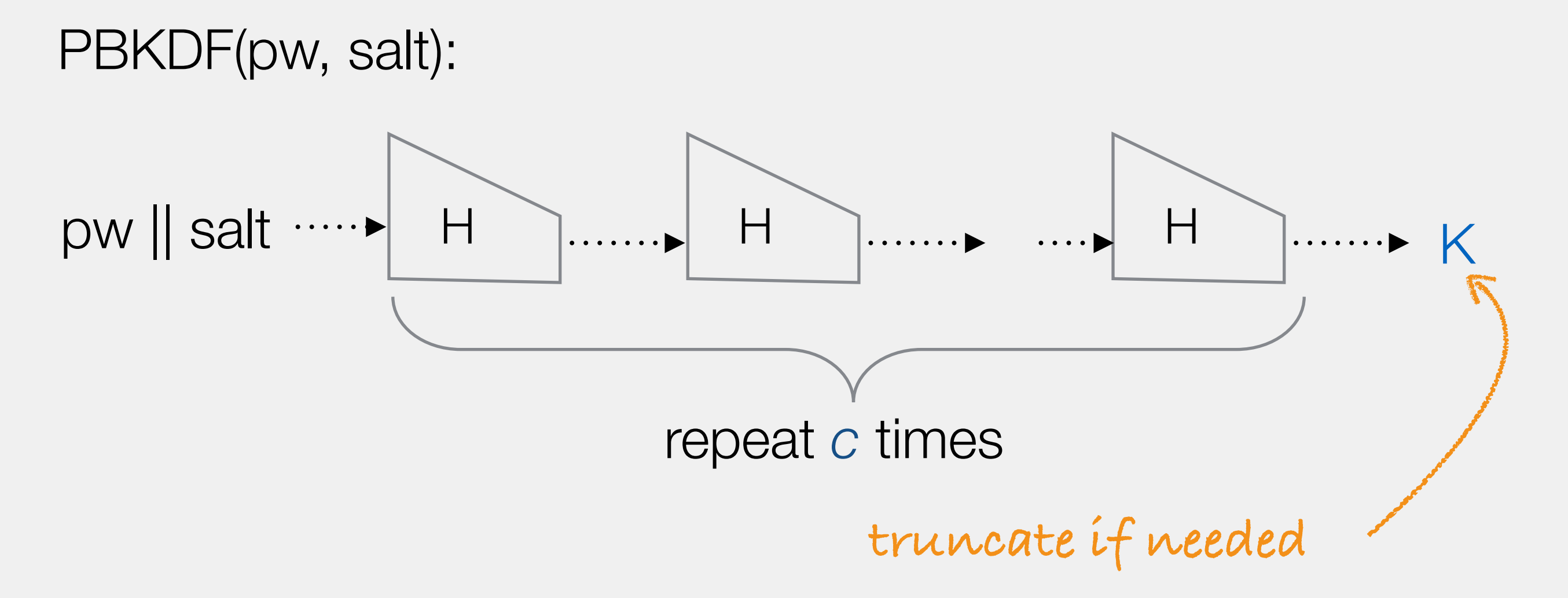

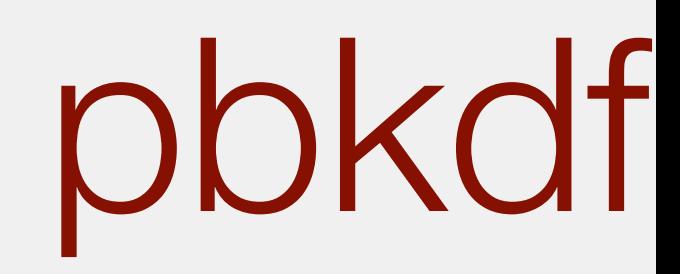

# pw-based encryption

**Enc(pw,M,R):**  salt  $|| R' = R$  $K = PBKDF(pw, salt)$  $C = Enc'(K, M, R')$ Return (salt,C)

**Dec(pw,C):**  salt  $|| C' = C$  $K = PBKDF(pw, salt)$  $M = Dec'(K, C')$ Return M

Enc'/Dec' is some authenticated encryption scheme, like AES-GCM

 $PBKDF +$  symmetric encryption  $\rightarrow$  pw-based encryption

Attacks?

# dictionary attack

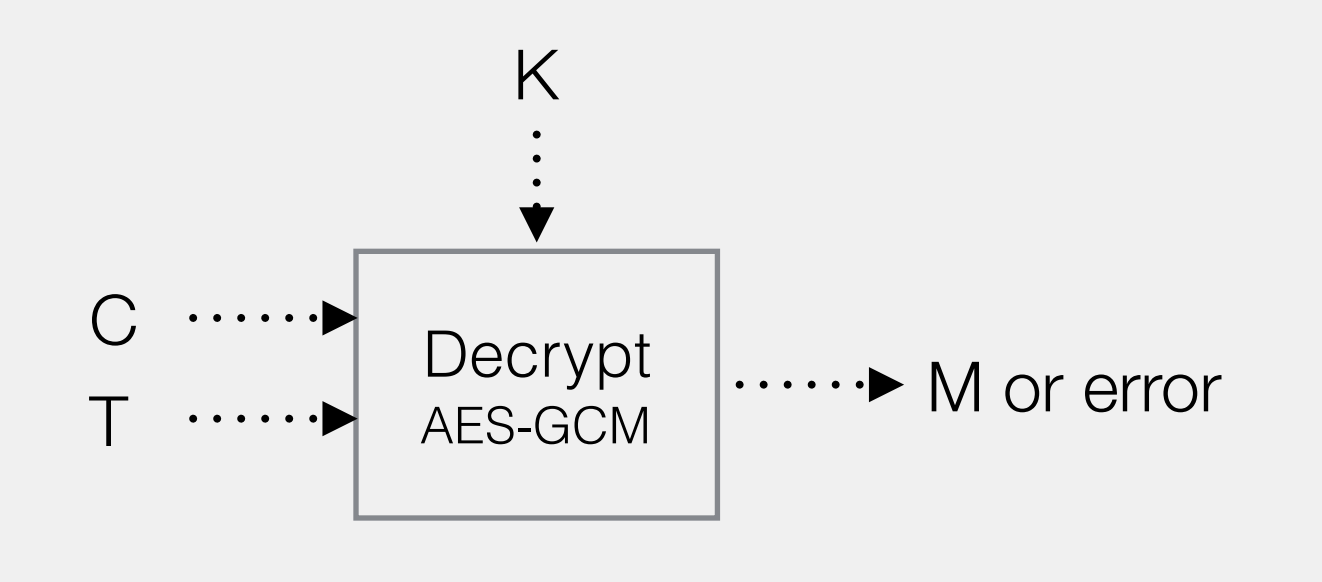

DictionaryAttack(D,C,T): for pw\* in D:  $M^* = Dec(pw^*, C, T)$ if  $M^* \neq$  error: return pw,M\*

- Given an authenticated encryption output (C,T), ⋇ dictionary *D* of possible password
- Enumerate *D* in order of likelihood  $*$
- Test each candidate password $*$

### pw distribution

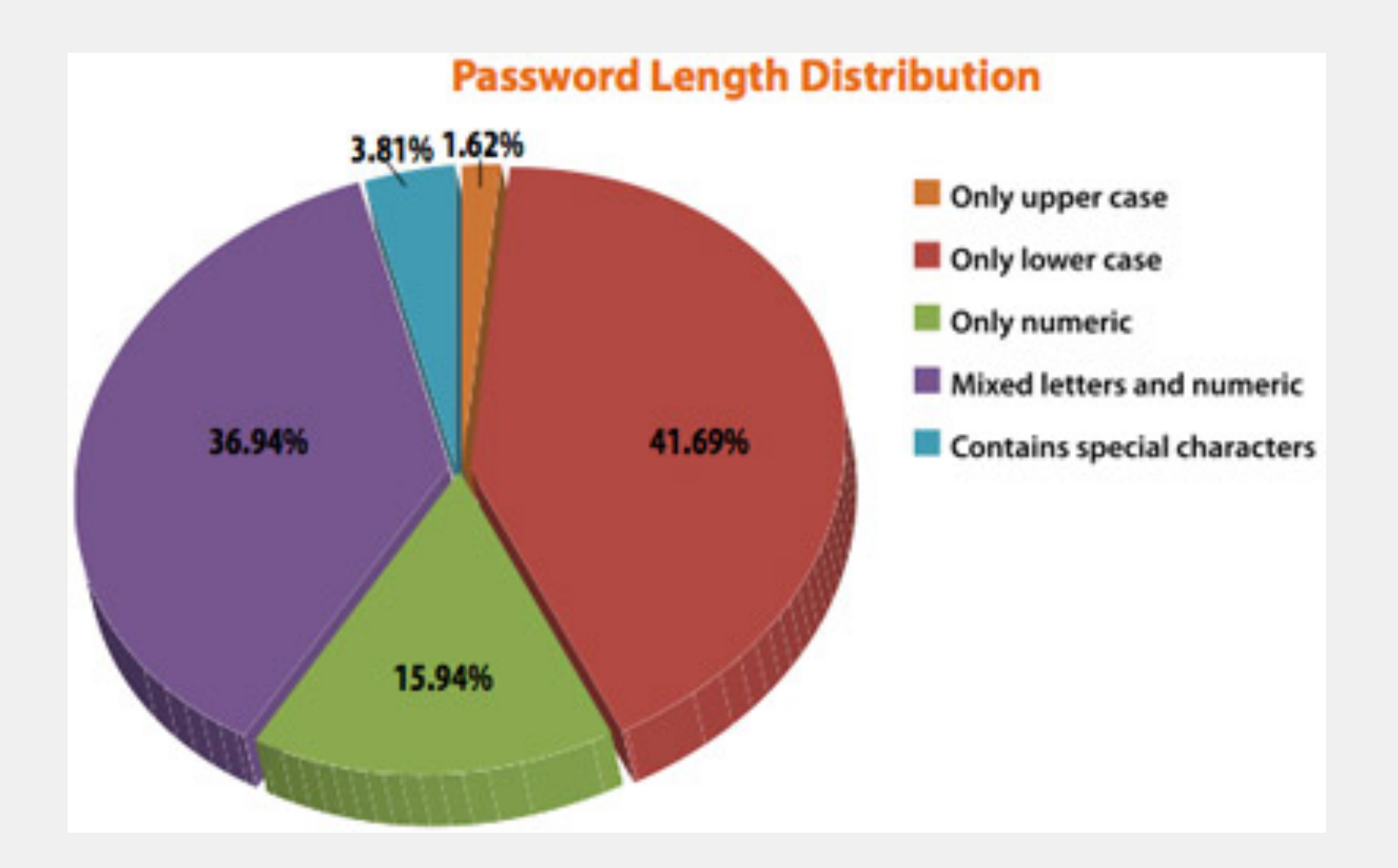

From an Imperva study of released RockMe.com password database (2010)

# password storage

- Password storage + PBKDF  $*$
- Increase number of iterations:  $H<sup>c</sup>(salt || pw)$  $*$
- Use a slower computation / scrypt, bcrypt / Slower than SHA2, use lots of memory, hard to parallelize
- Costs? Benefits? $*$

### Facebook's Password Onion

- \$cur = 'password'
- $scur = m d5(scur)$
- $$salt = randomlytes(20)$
- $scur = hmac_sha1(scur, ssalt)$
- $scur = remote_hmac_sha256(scur, ssecret)$
- \$cur = scrypt(\$cur, \$salt)
- $scur = hmac sha256(scur, ssalt)$

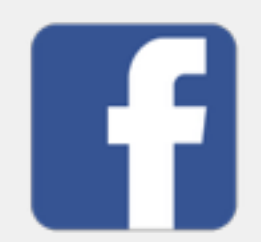

[A. Muffet, https://video.adm.ntnu.no/pres/54b660049af94]

# Protecting passwords

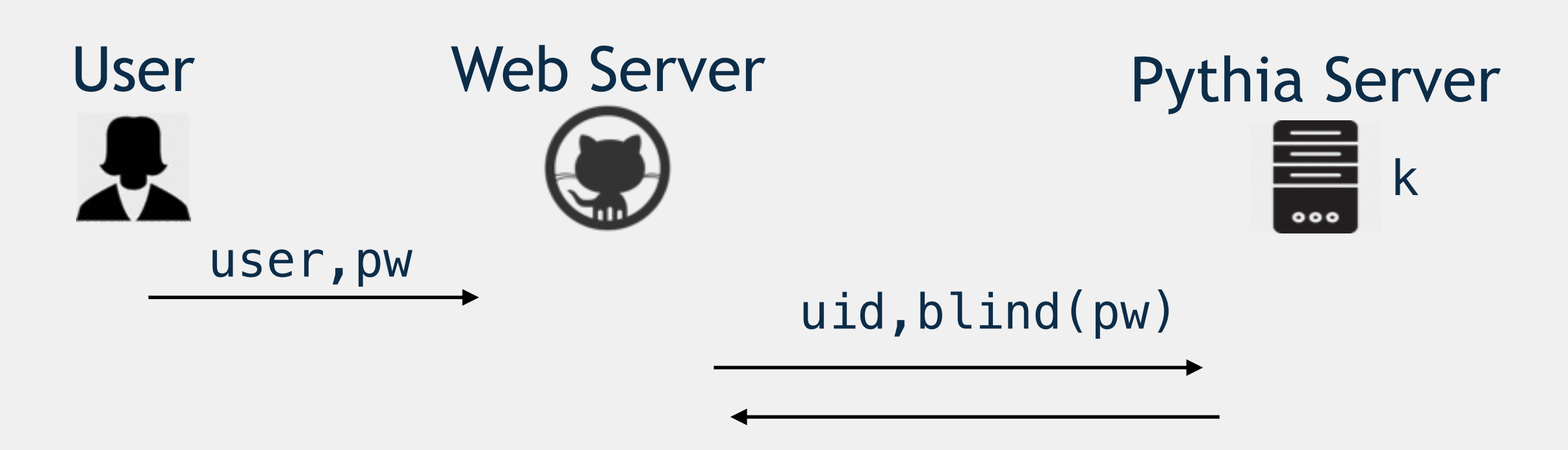

 $z = F_k(uid, pw)$ 

Separates password database and key Permits key rotation without changing passwords

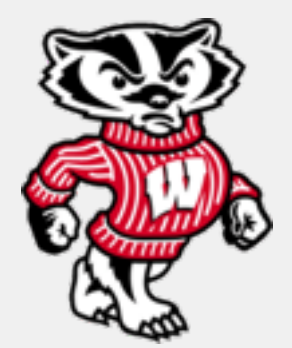

[The Pythia PRF Service, 2015, Everspaugh, et. al]

# INTERMISSION

#### Getting started on network security

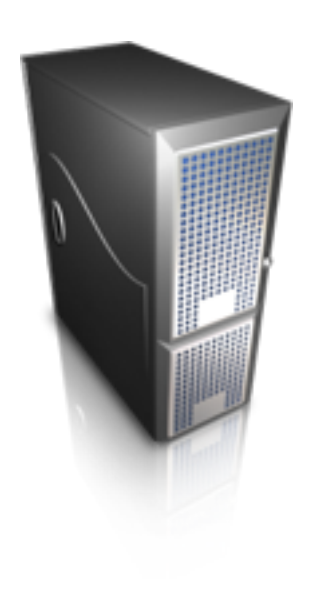

Internet protocol stack

Man-in-the-middle 

Address resolution protocol and ARP spoofing

802.11

#### Internet

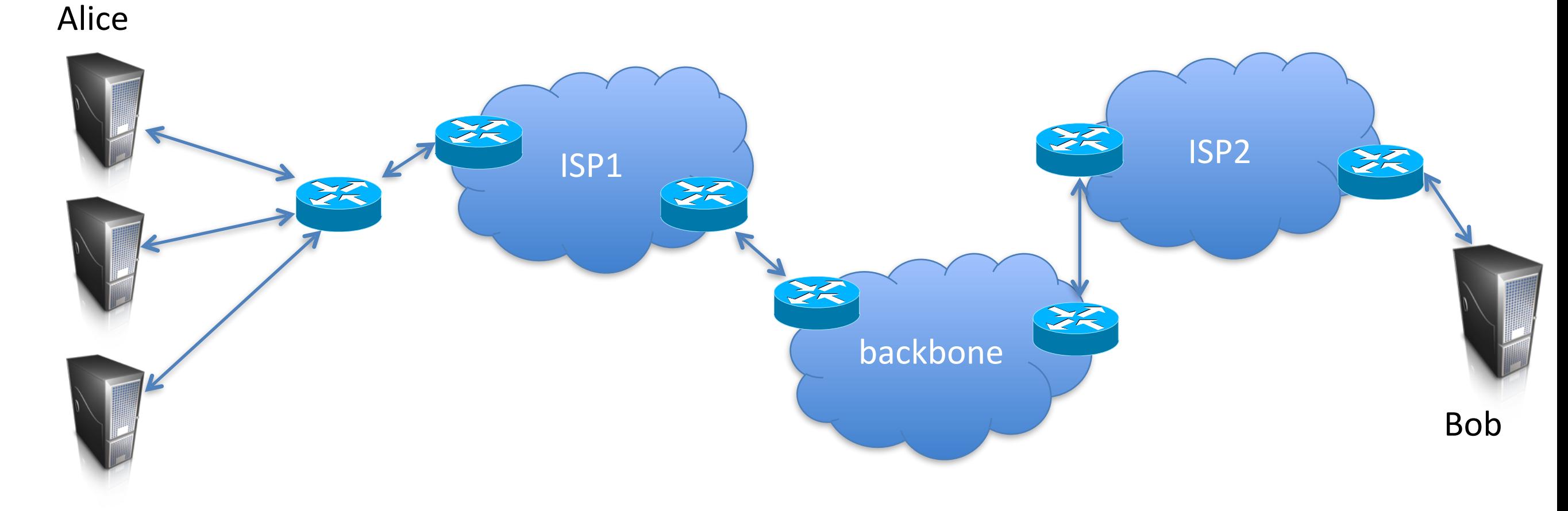

Local area network Local area network<br>(LAN) lnternet

Ethernet

802.11

TCP/IP 

BGP (border gateway protocol)

DNS (domain name system)

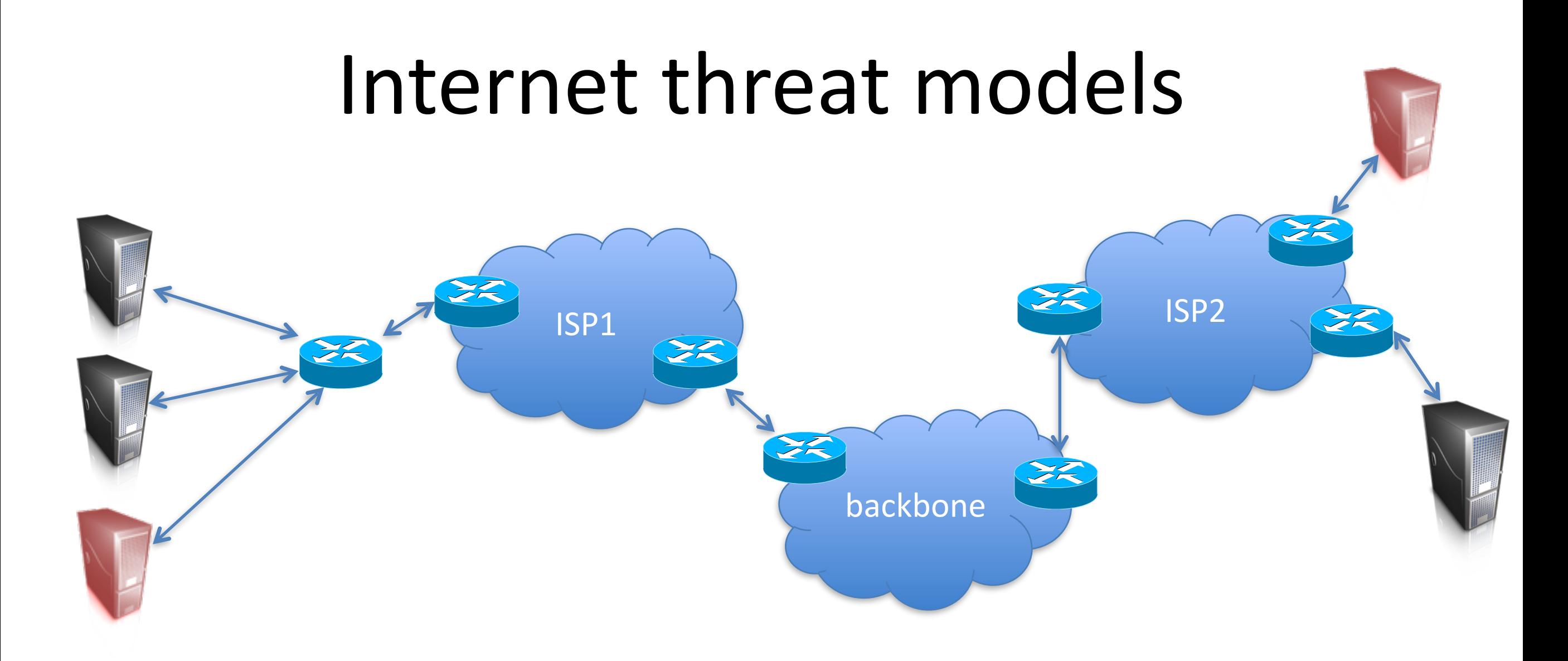

(1) Malicious hosts

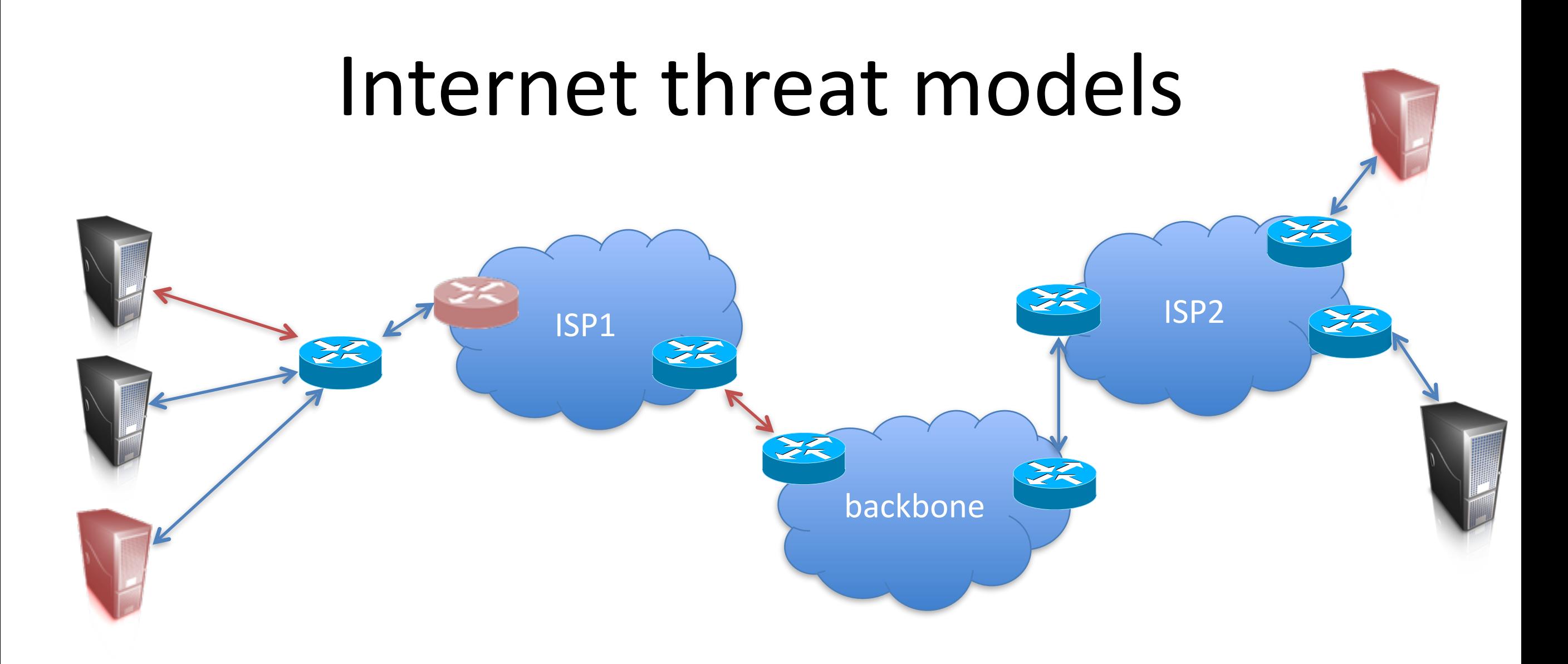

(1) Malicious hosts

(2) Subverted routers or links

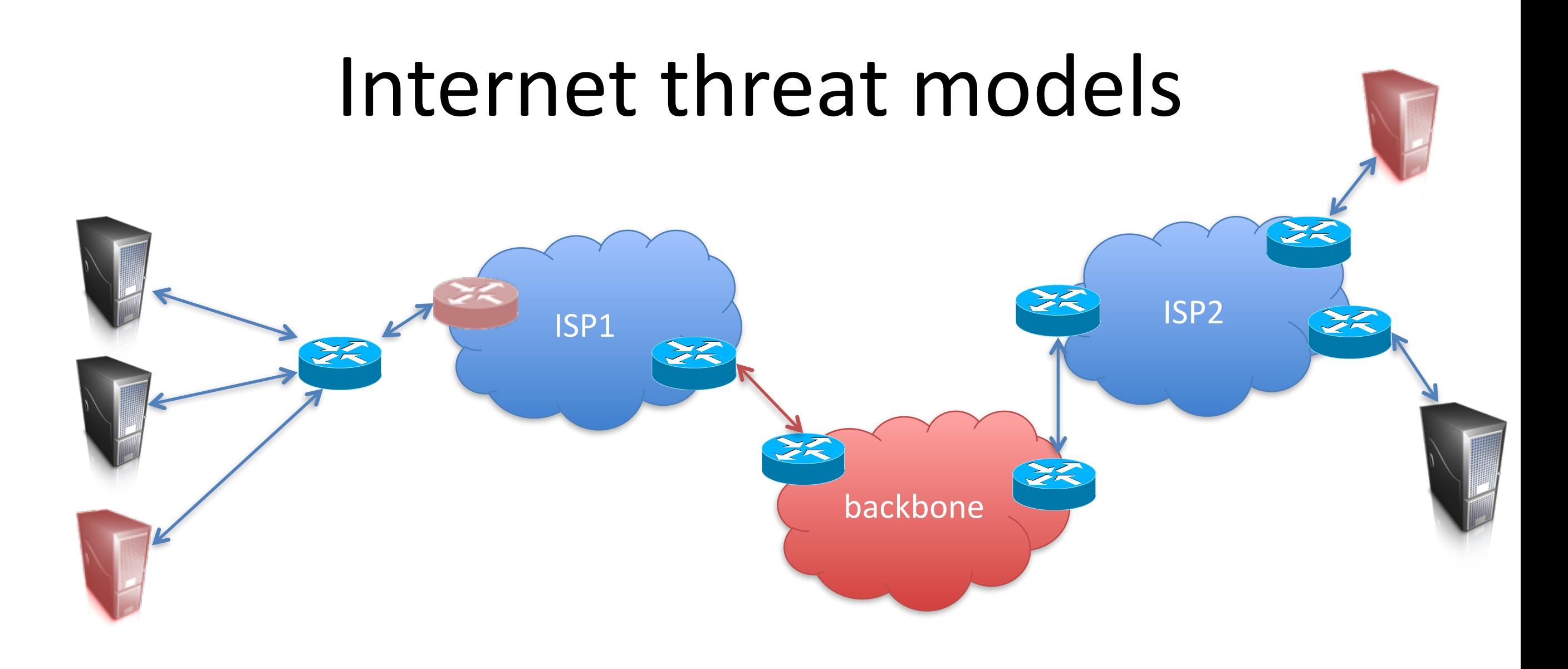

(1) Malicious hosts

- (2) Subverted routers or links
- (3) Malicious ISPs or backbone

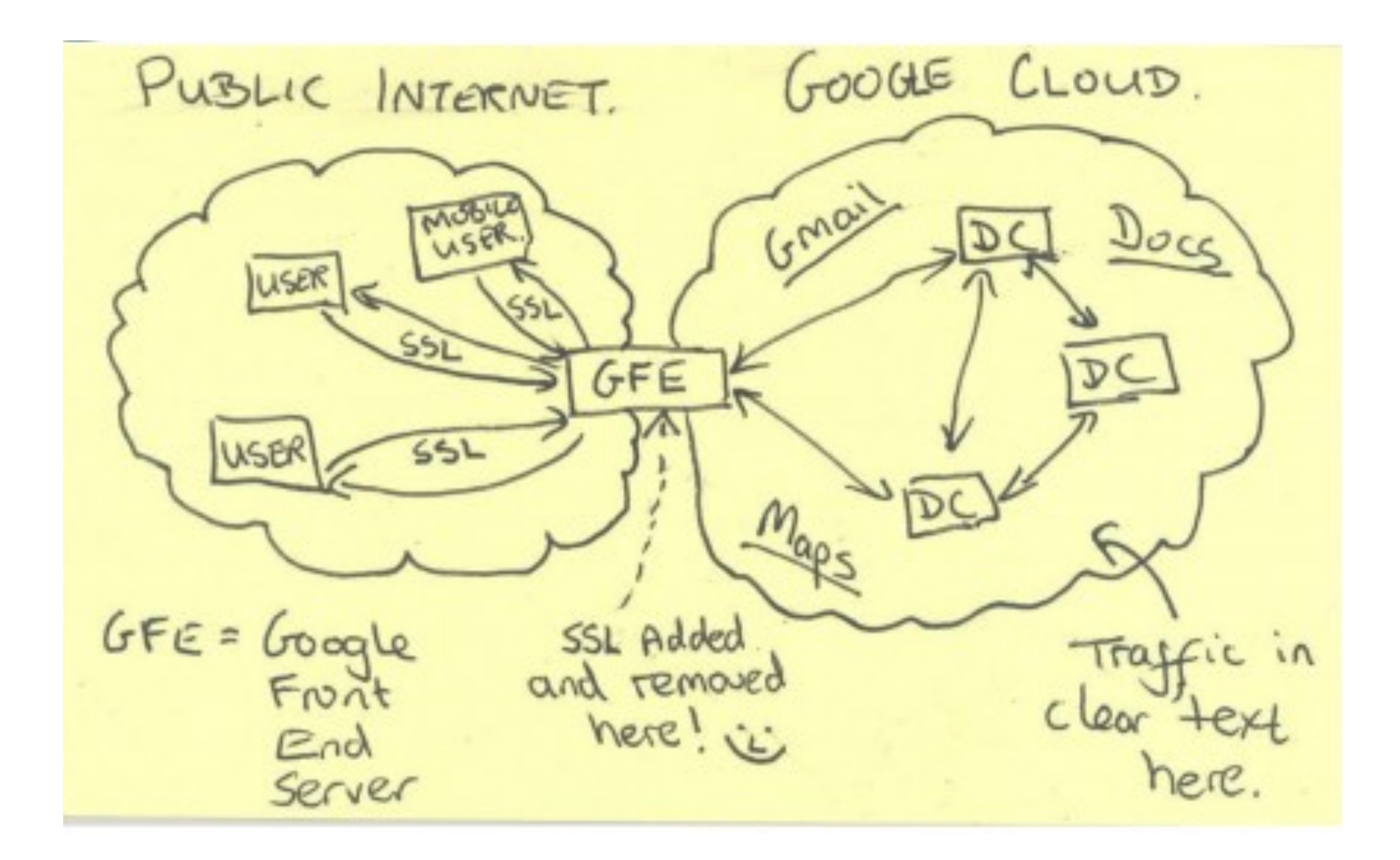

### Internet protocol stack

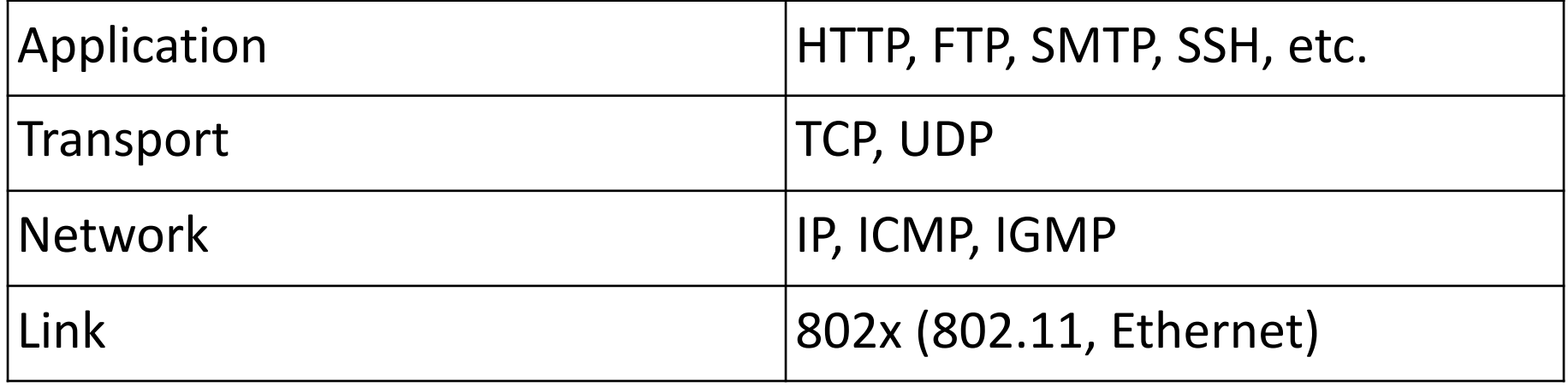

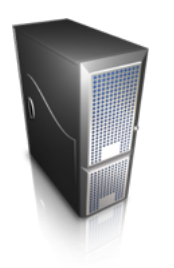

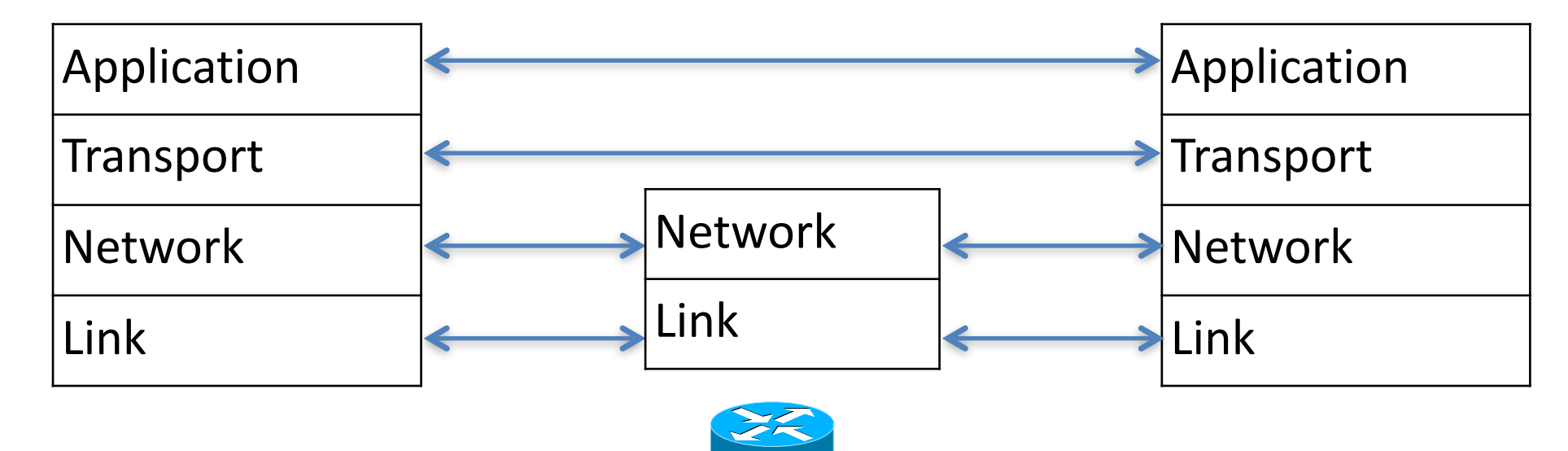

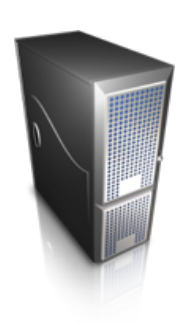

#### Internet protocol stack

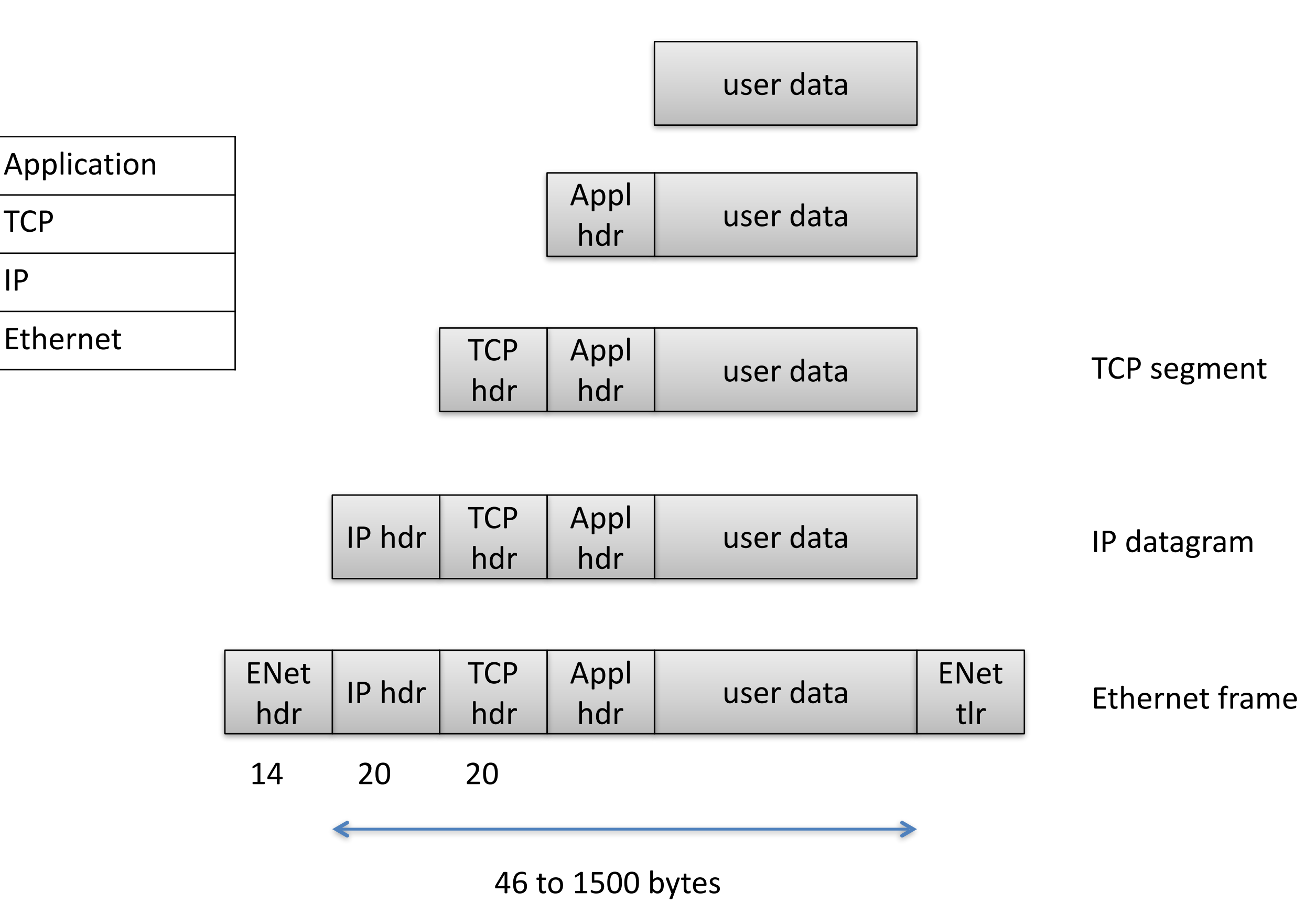

#### Ethernet

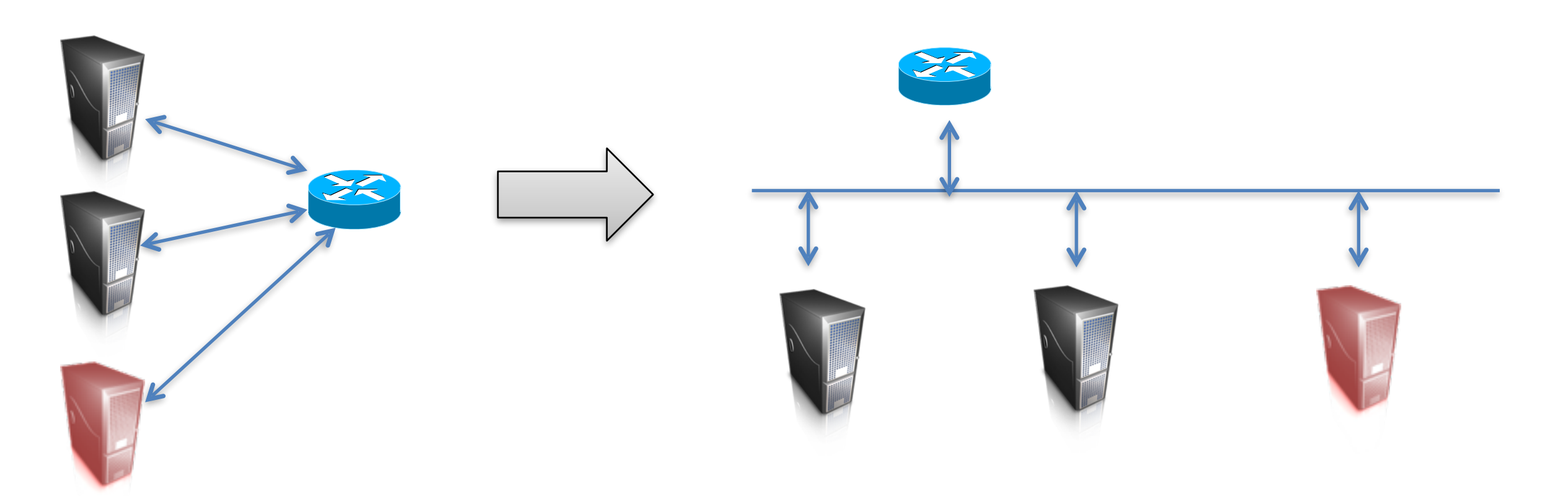

Carrier Sense, Multiple Access with Collision Detection (CSMA/CD)

Take turns using broadcast channel (the wire)

Detect collisions, jam, and random backoff

Security issues?

### Ethernet

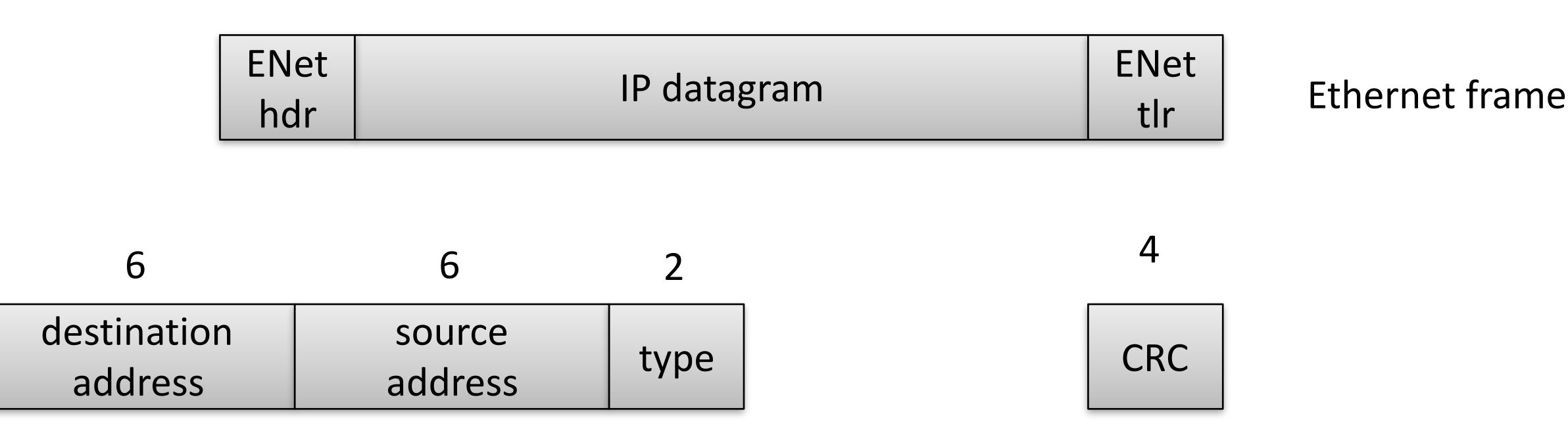

Media access control (MAC) addresses 48 bits

Type = what is data payload  $(0x0800 = IPv4, 0x0806 = ARP, 0x86DD = IPv6)$ 

32 bit Cyclic Redundancy Check (CRC) checksum

802.2 LLC frame format slightly different, but similar ideas

#### MAC addresses

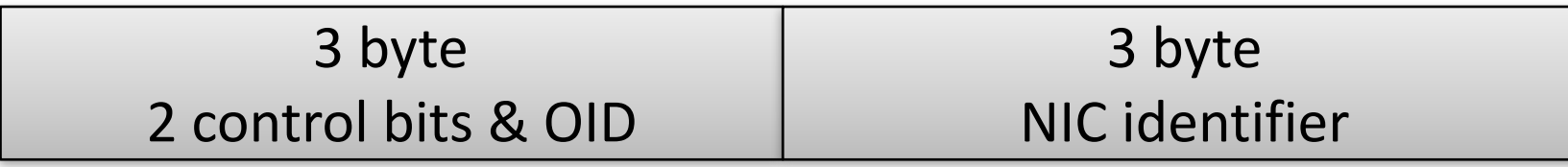

- Hardware (ethernet card/WiFi card) initialized with MAC address
- But: most network cards permit changing MAC address

### MAC spoofing

• Many LANs, WiFis use MAC-based access controls

#### Changing Your MAC Address/Mac OS X

< Changing Your MAC Address

Under Mac OS X, the MAC address can be altered in a fashion similar to the Linux and FreeBSD methods:

ifconfig en0 lladdr 02:01:02:03:04:05

or

ifconfig en0 ether 02:01:02:03:04:05

This must be done as the superuser and only works for the computer's ethernet card. Instructions on spoofing

Courtesy of wikibooks http://en.wikibooks.org/wiki/Changing\_Your\_MAC\_Address/Mac\_OS\_X

#### Internet protocol stack

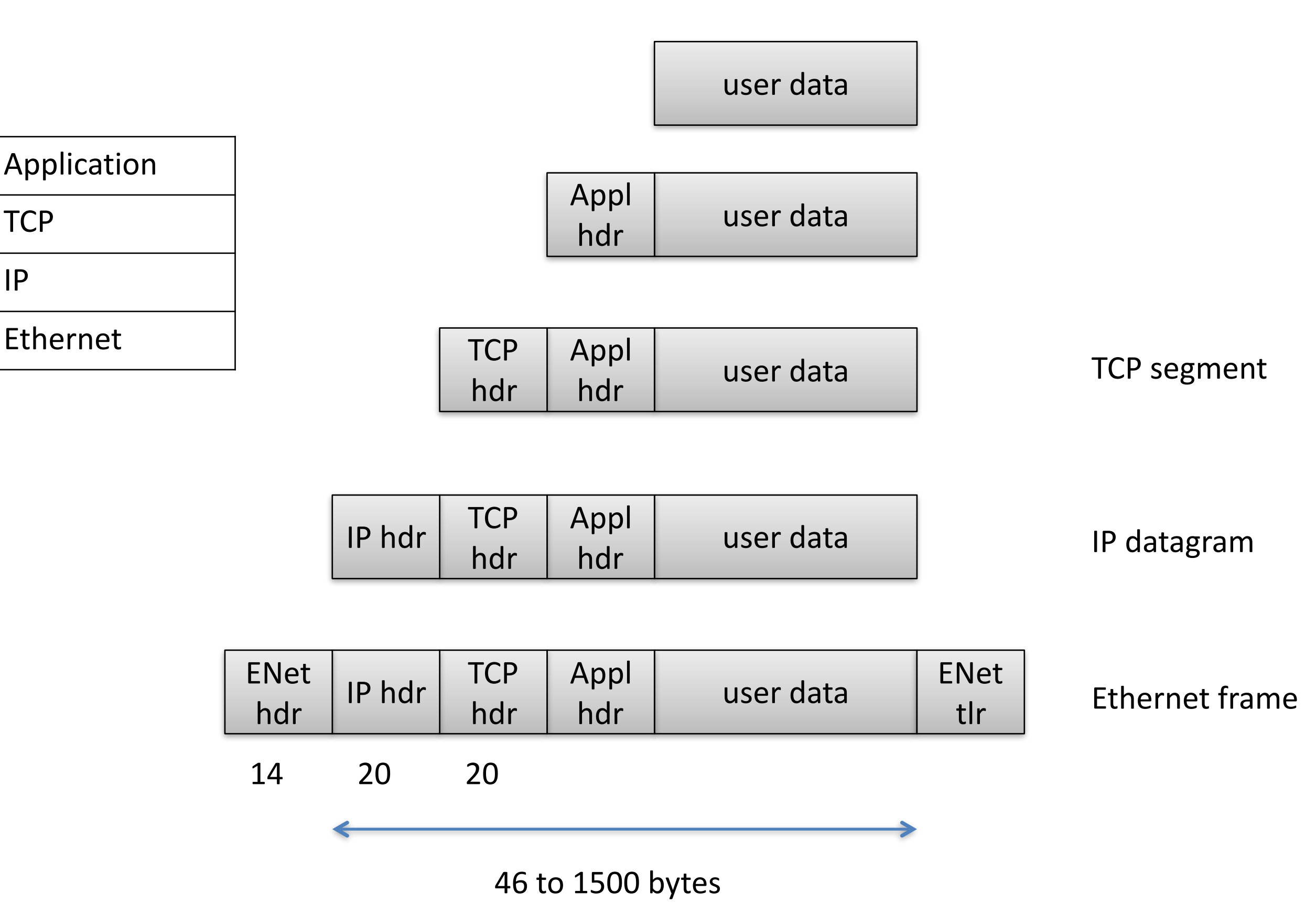

#### IPv4

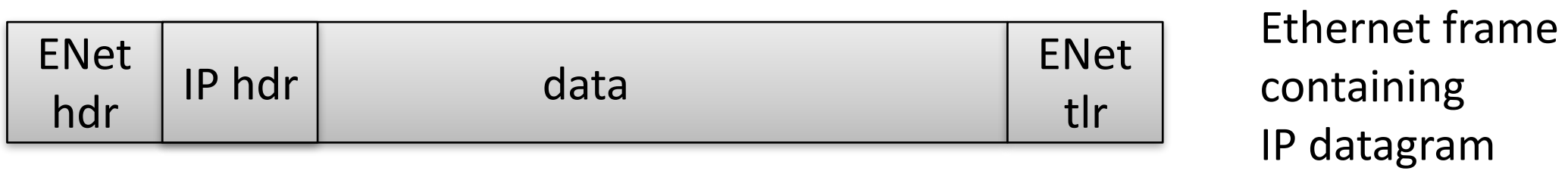

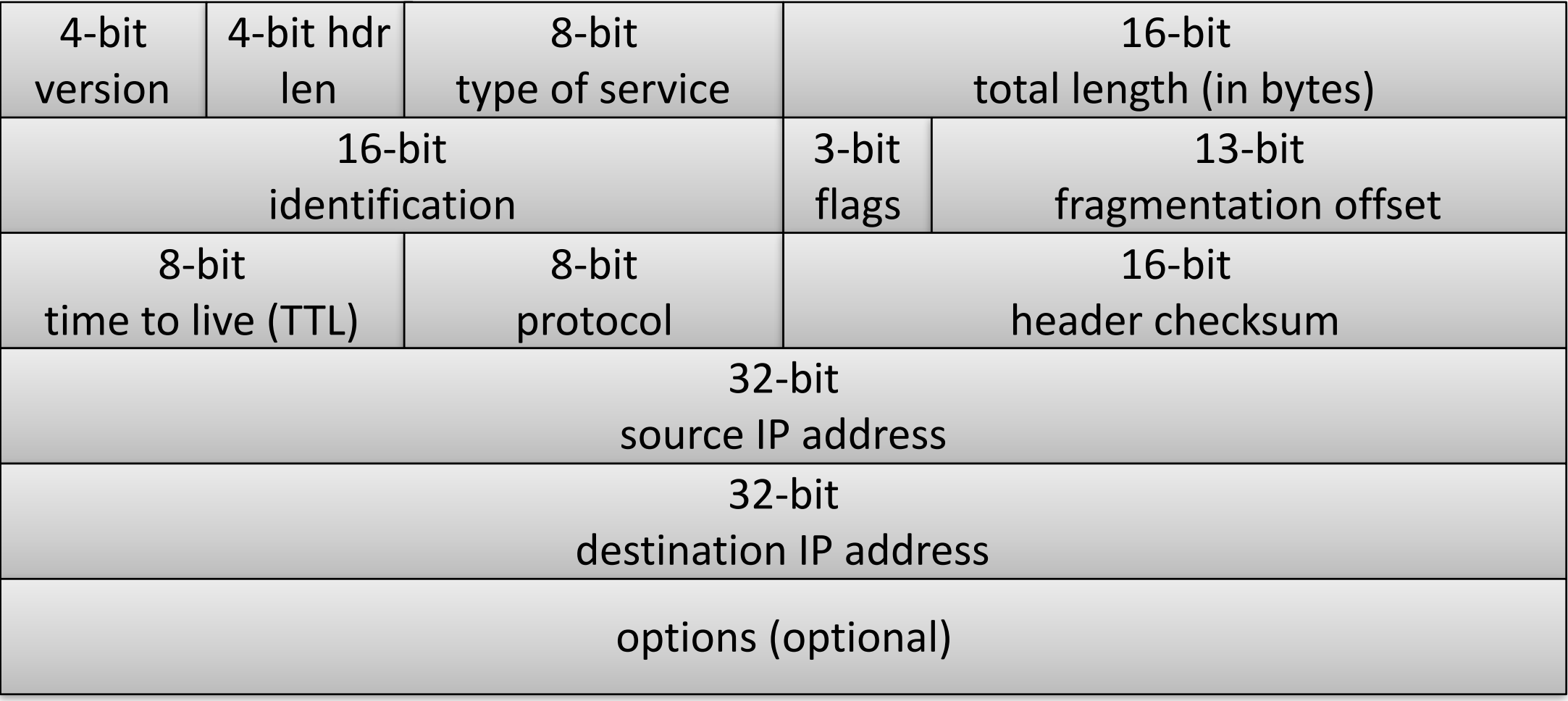

### Address resolution protocol

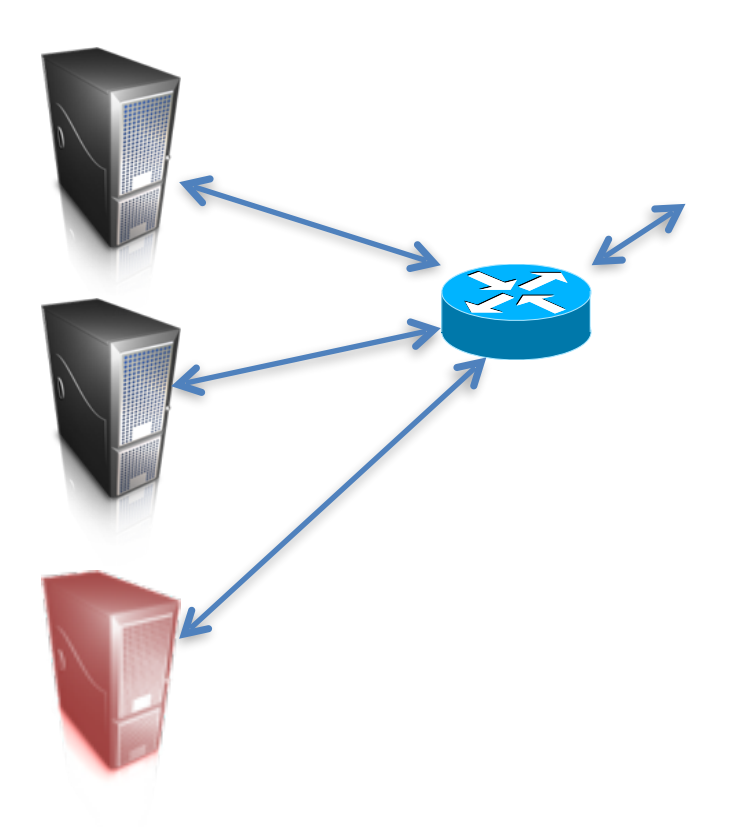

IP routing:

Figure out where to send an IP packet based on destination address.

Link layer and IP must cooperate to route packets

32-bit IP address

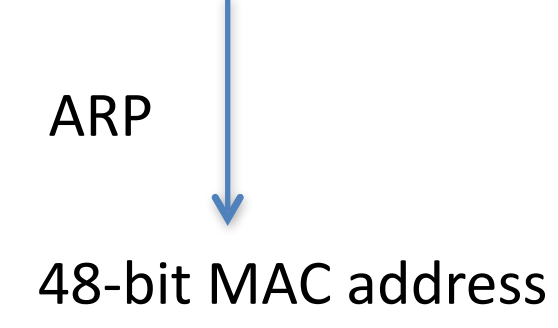

ARP enables this cooperation by mapping IPs to MACs

#### Address resolution protocol

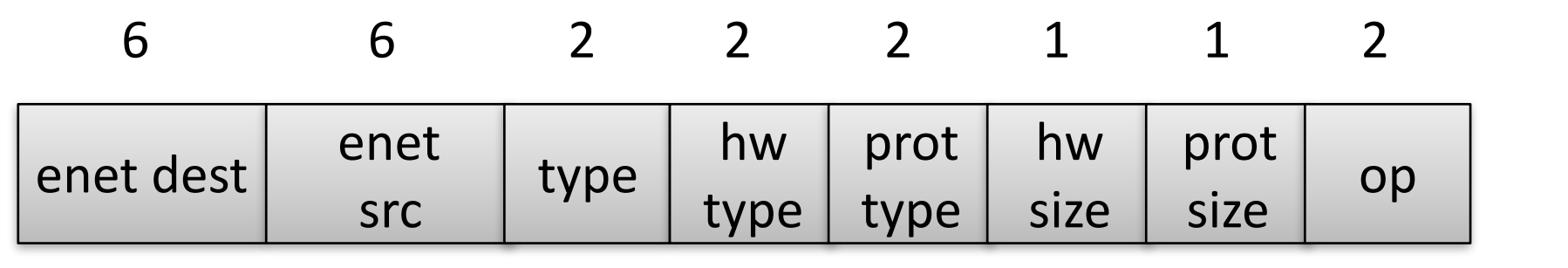

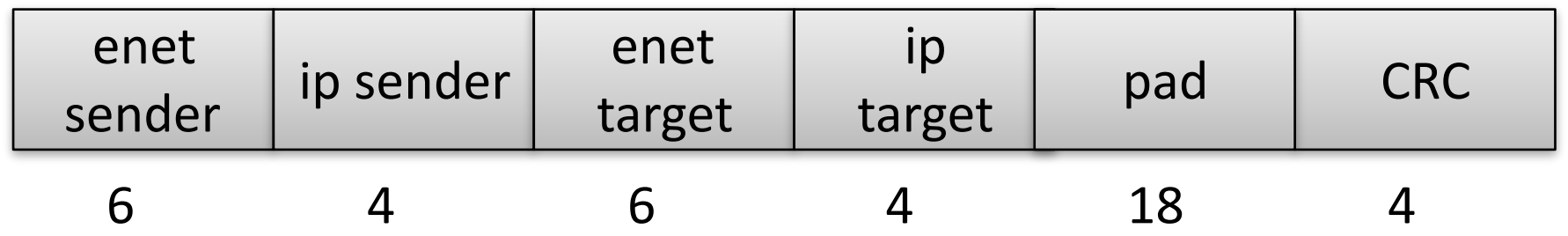

frame  $type = 0x0806$  (ARP)

enet dest is OxFFFFFFFFFFFFF for broadcast

hw type, prot(ocol) type specify what types of addresses we're looking up

op specifies whether this is an ARP request, ARP reply

#### ARP caches

- Hosts maintain cache of ARP data
	- $-$  just a table mapping between IPs and MACs

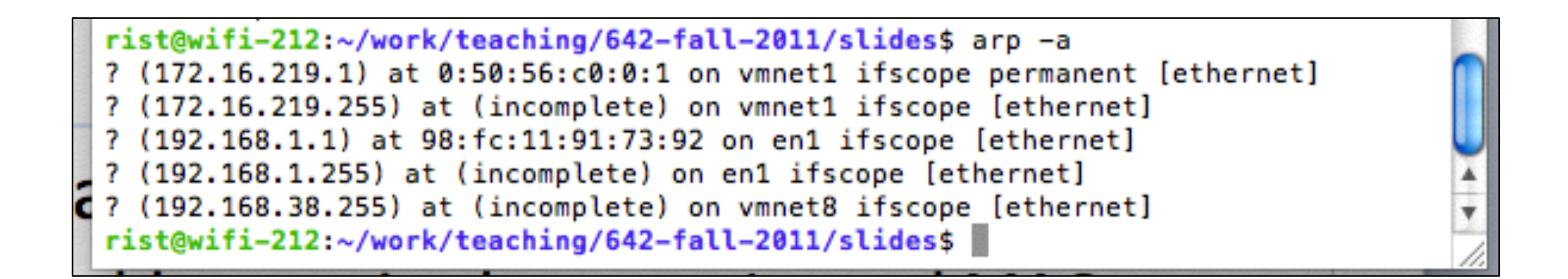

### ARP has no authentication

- Easy to sniff packets on (non-switched) ethernet
- What else can we do?

Easy Denial of Service (DoS): Send ARP reply associating gateway 192.168.1.1 with a non-used MAC address 

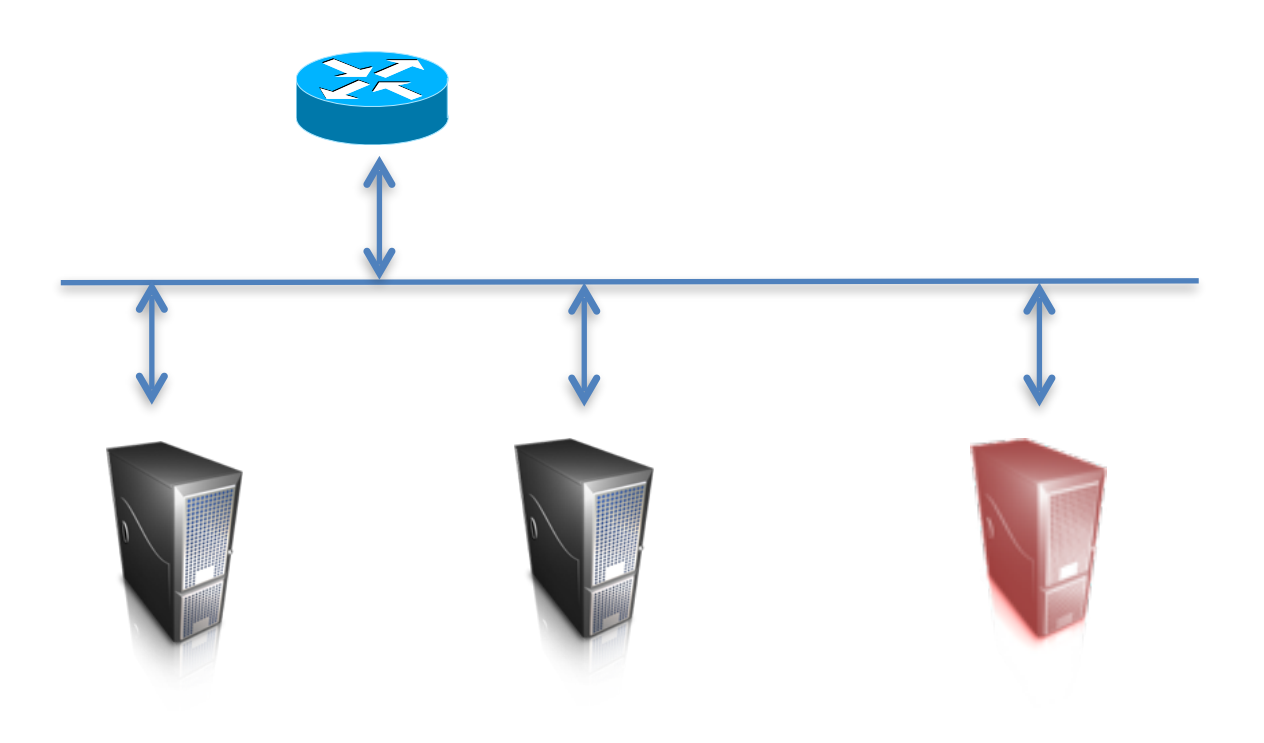

#### ARP has no authentication

- Easy to sniff packets on (non-switched) ethernet
- What else can we do?

Active Man-in-the-Middle:

ARP reply to MAC2  $192.168.1.1 - \geq MAC3$ 

ARP reply to MAC1  $192.168.1.2 \rightarrow \text{MAC3}$ 

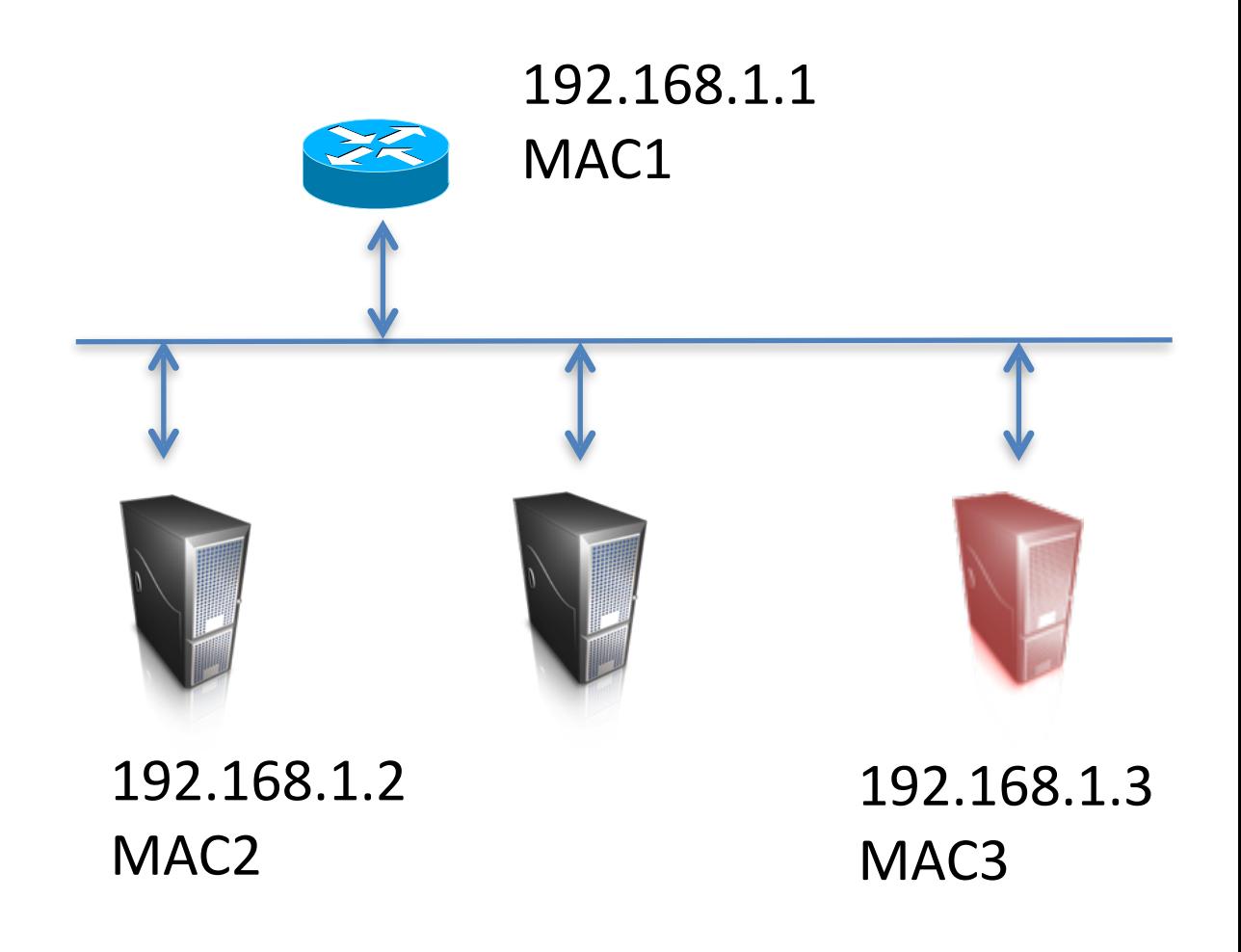

Now traffic "routed" through malicious box

### 802.11 (wifi)

 $STA = station$ BSS = basic service set DS = distribution service ESS = extended service set

SSID (service set identifier) identifies the 802.11 network

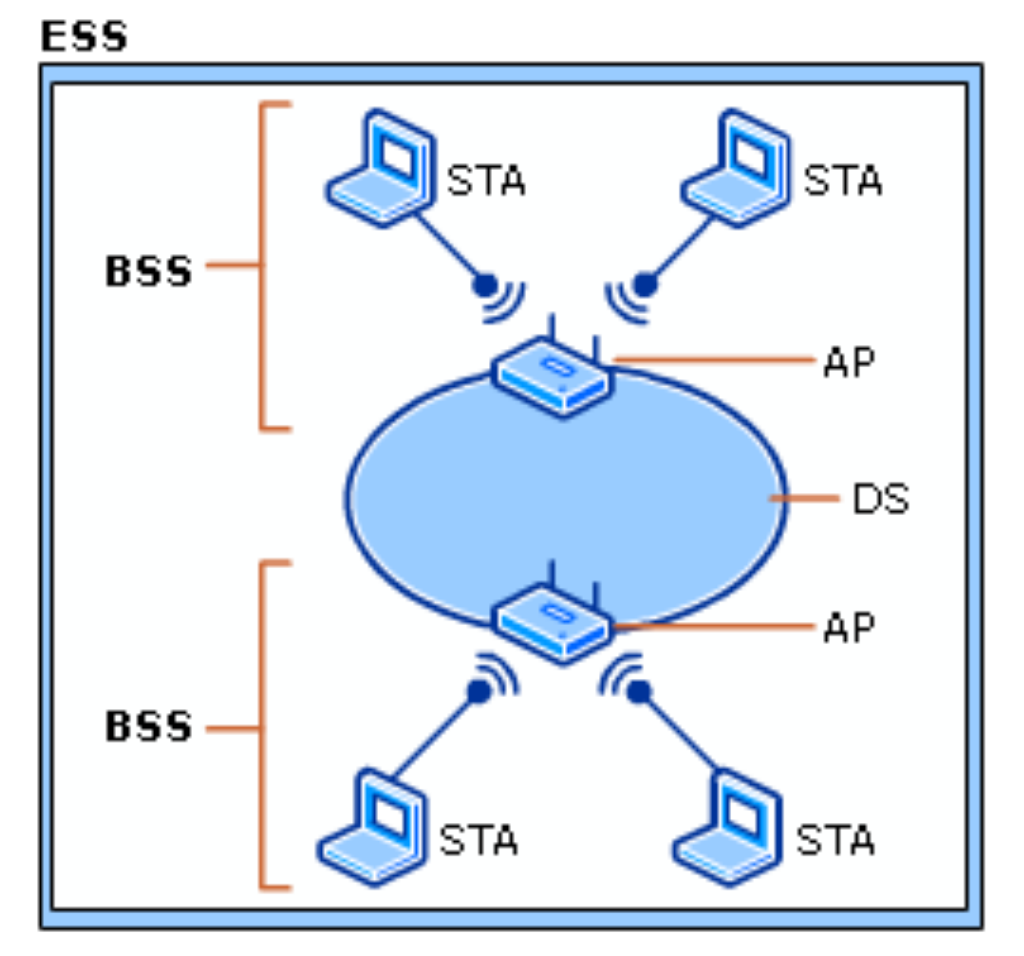

http://technet.microsoft.com/en-us/library/cc757419(WS.10).aspx 

#### 802.11 association

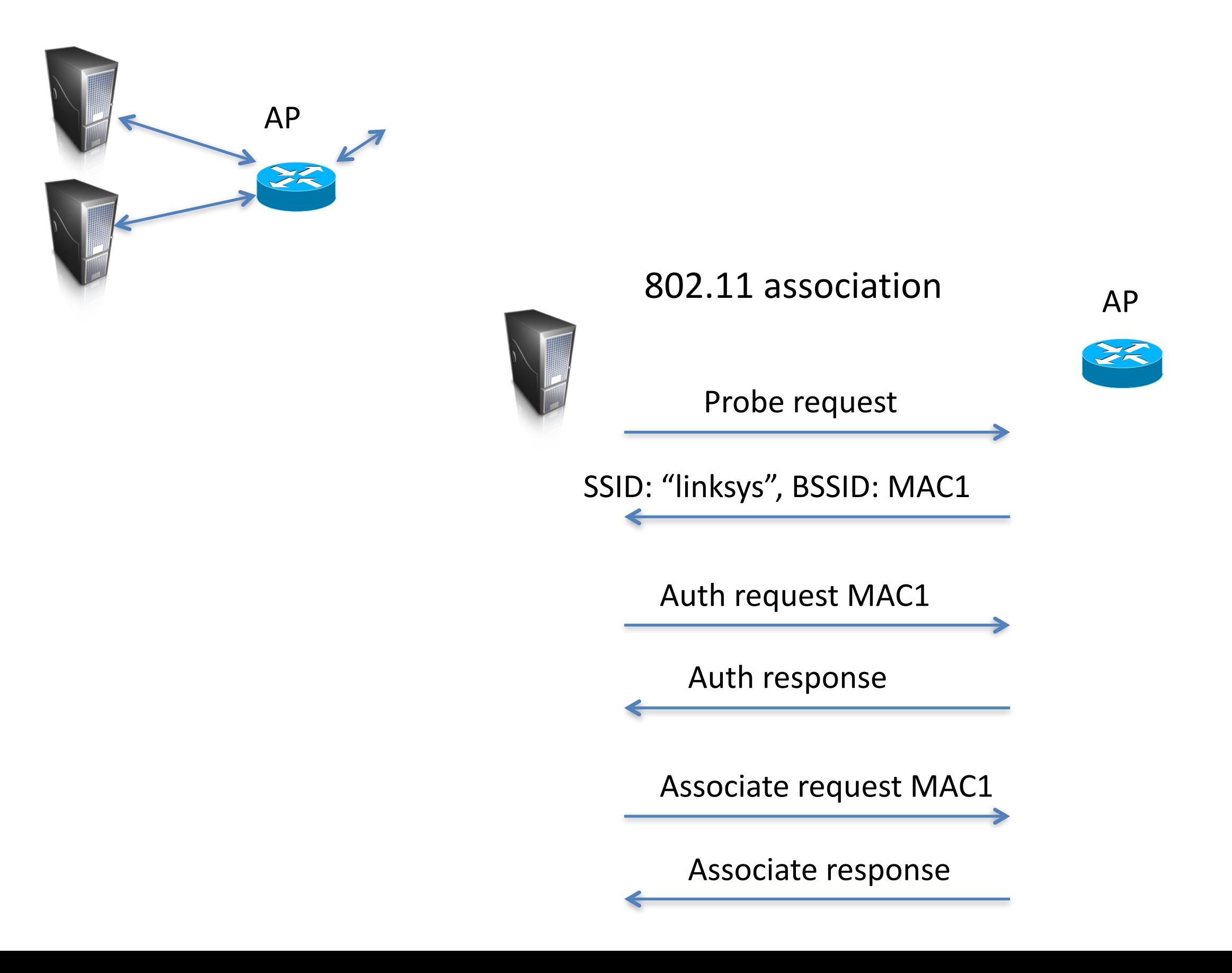

### 802.11 evil twins

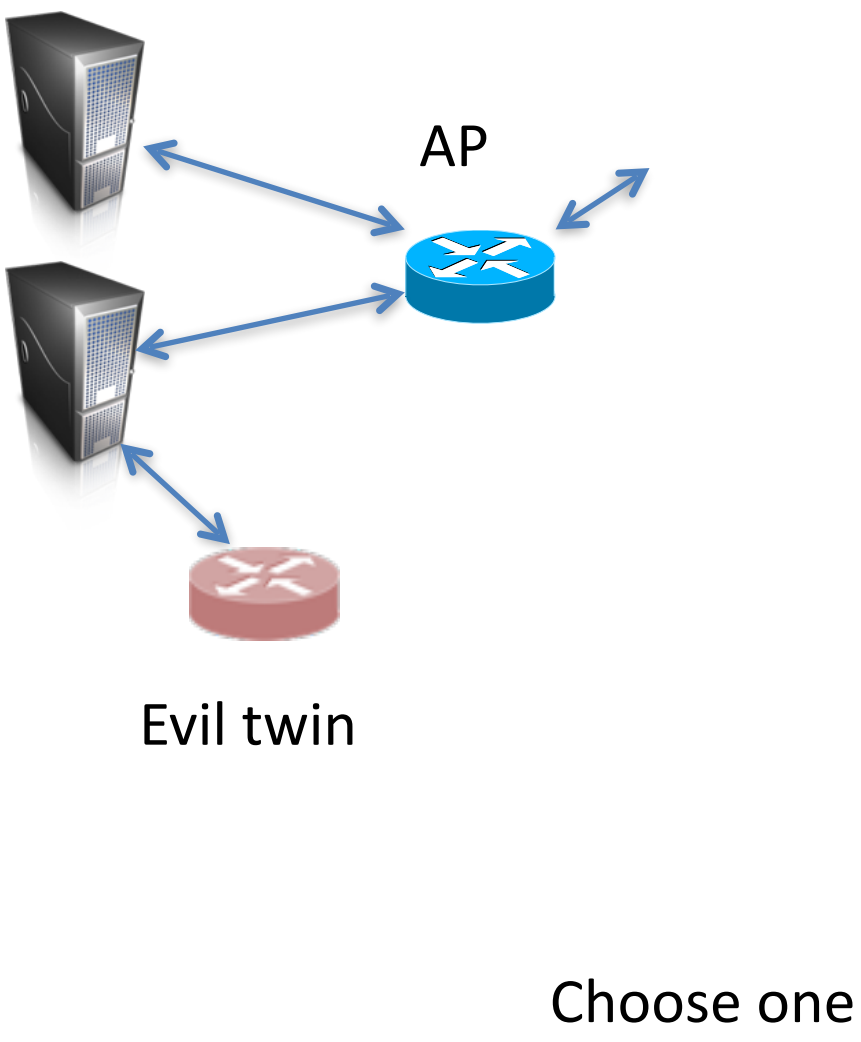

Basic idea:

- Attacker pretends to be an AP to intercept traffic or collect data

Two APs for same network

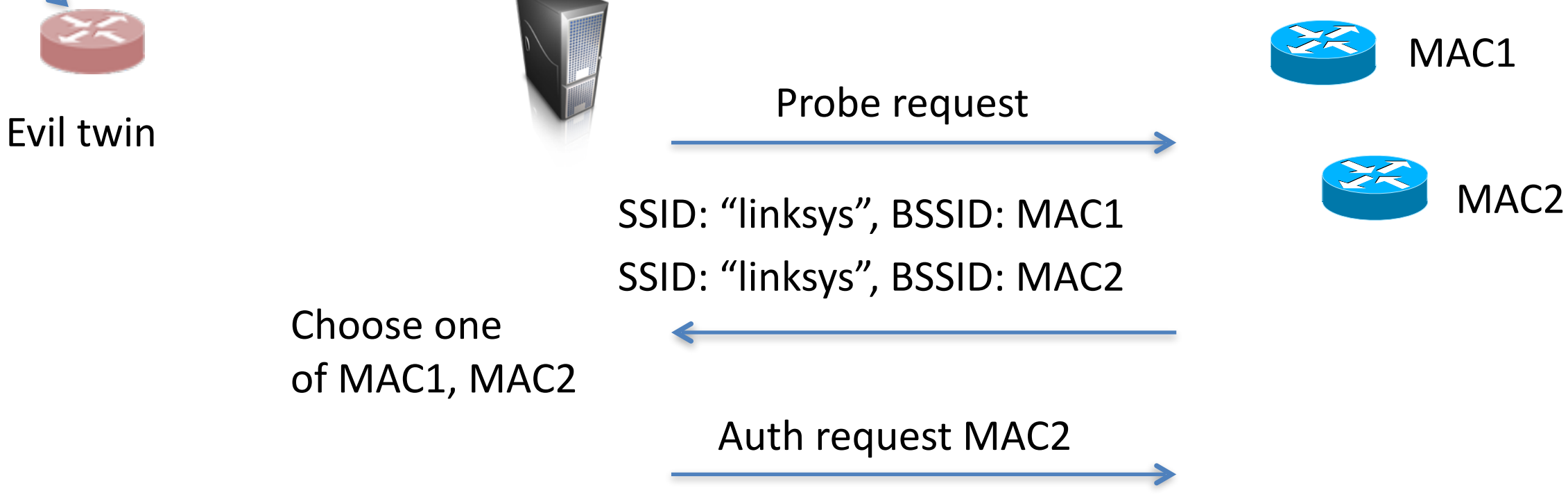

…

#### 802.11 evil twins

…

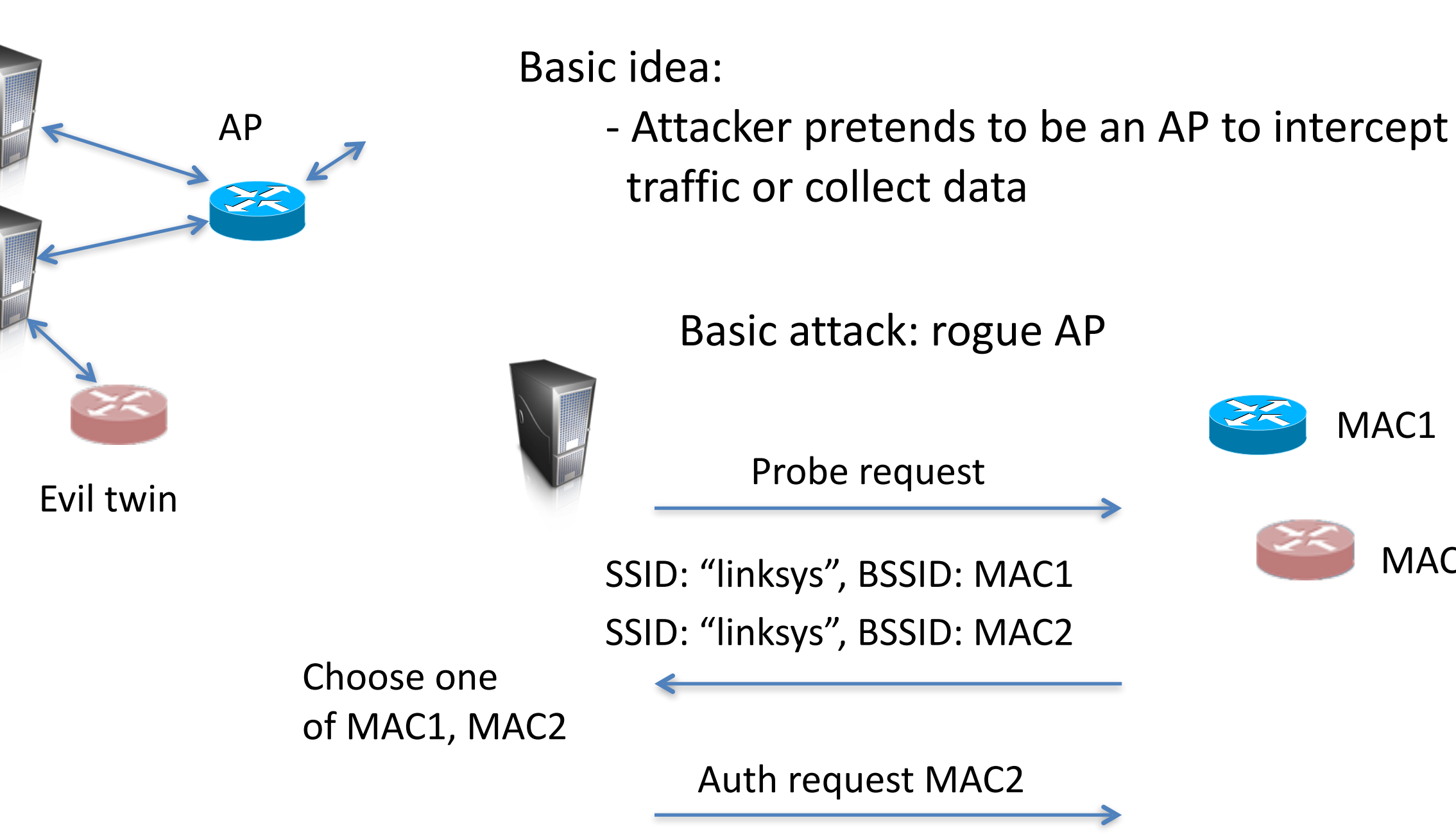

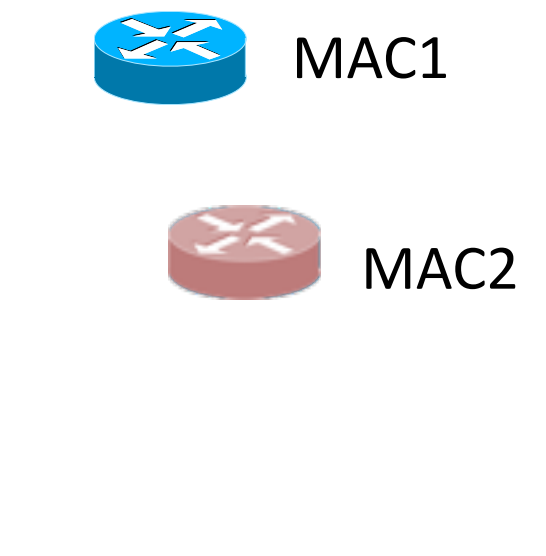

Password based key derivation protocol (PBKDF) / Dictionary attacks / bcrypt, scrypt

reca

Network Security / Ethernet sniffing / ARP cache poisoning, MitM, DoS / WiFi Evil Twins

Exit slips / 1 thing you learned / 1 thing you didn't understand